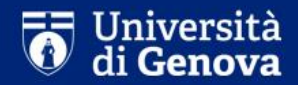

# **Guide for the enrollment confirmation to the PhD courses**

SETTORE DOTTORATO DI RICERCA

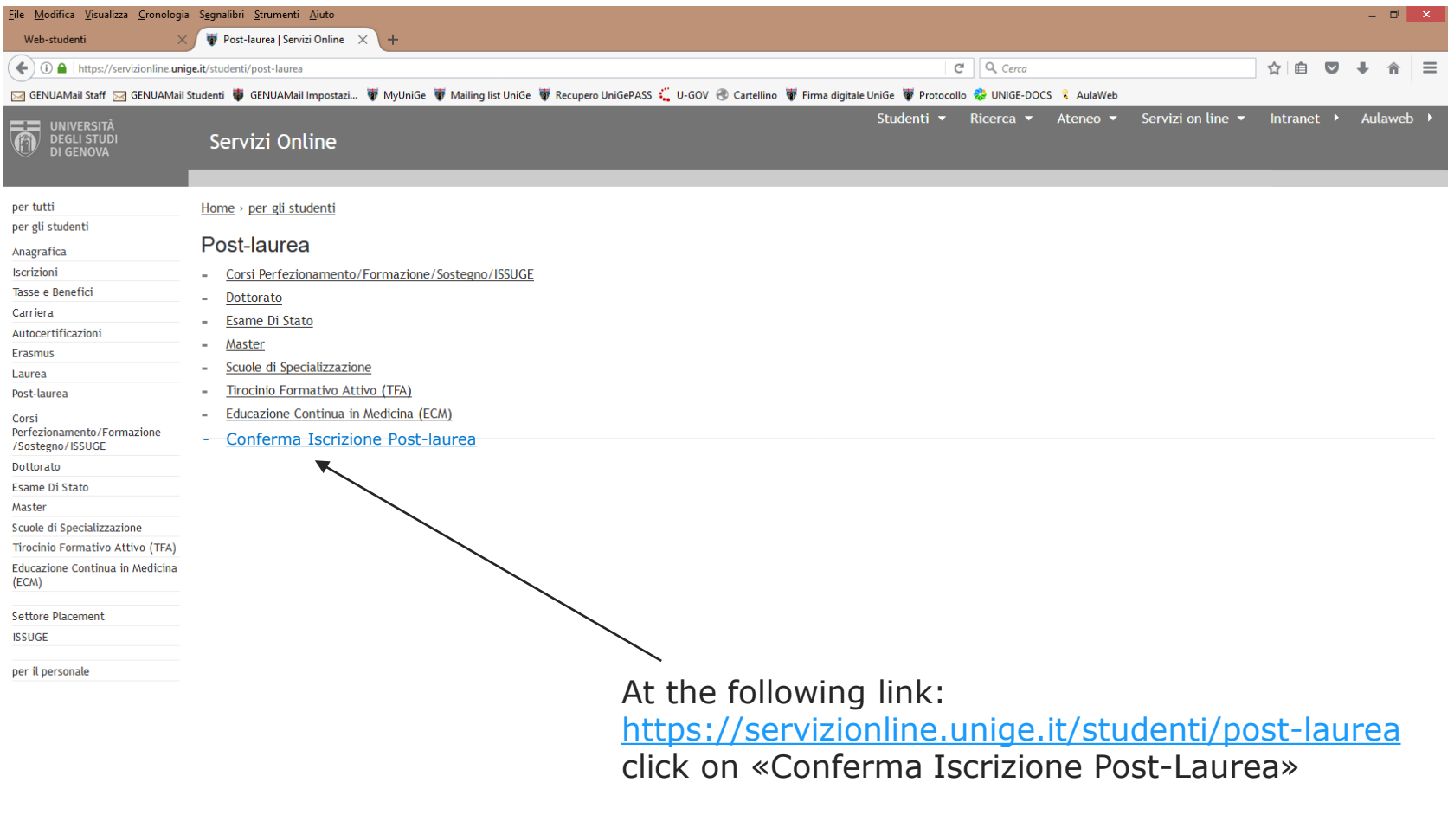

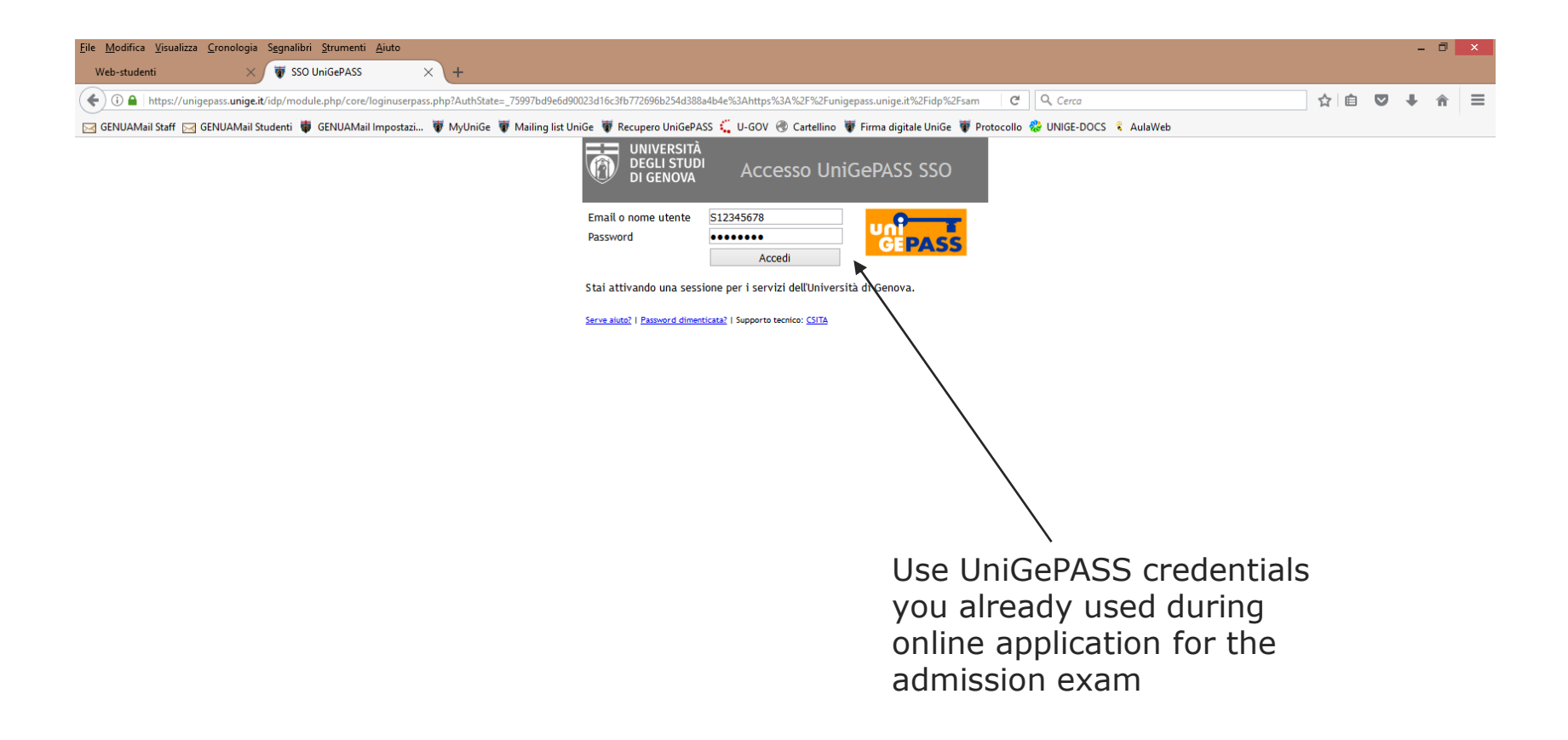

P3 Guida.pptx - PowerP... Segreterie studenti - ..

**ENARYOURPL** 

 $10:29$ 

**2 a** Posta in amivo - Cart... **WE H**:\Alta Formazione\... **B** SSO UniGePASS - M...

Ħ

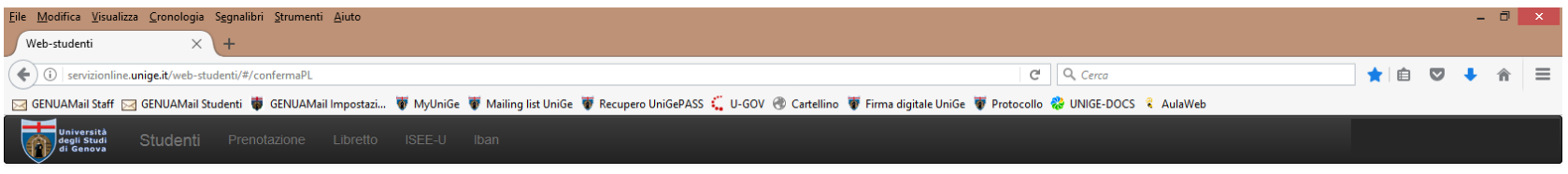

## **COMPLETION ENROLLMENT**

### Select an application for what you wish to complete the enrollment:

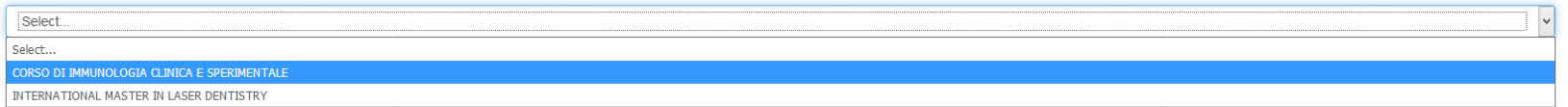

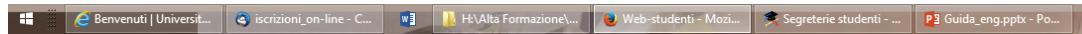

**PERSONAL PROPERTY THE RESPONSIVE PROPERTY OF STATE** 

 $\bigodot$ 

 $-$  N.B.

- 1) If you are on the ranking list of more than one PhD course, choosing one of them implies that you formally resign the others.
- 2) Once the enrollment request is confirmed, it will not be possible to modify its content, you therefore check all the entered data before clicking on the confirmation button
- 3) Once every section is correctly filled in, the given declarations will become green-coloured and titles will become light-bluecoloured
- 4) If you quit the enrollment confirmation procedure, only the uploaded files will be saved. All the declarations will have to be fulfilled again

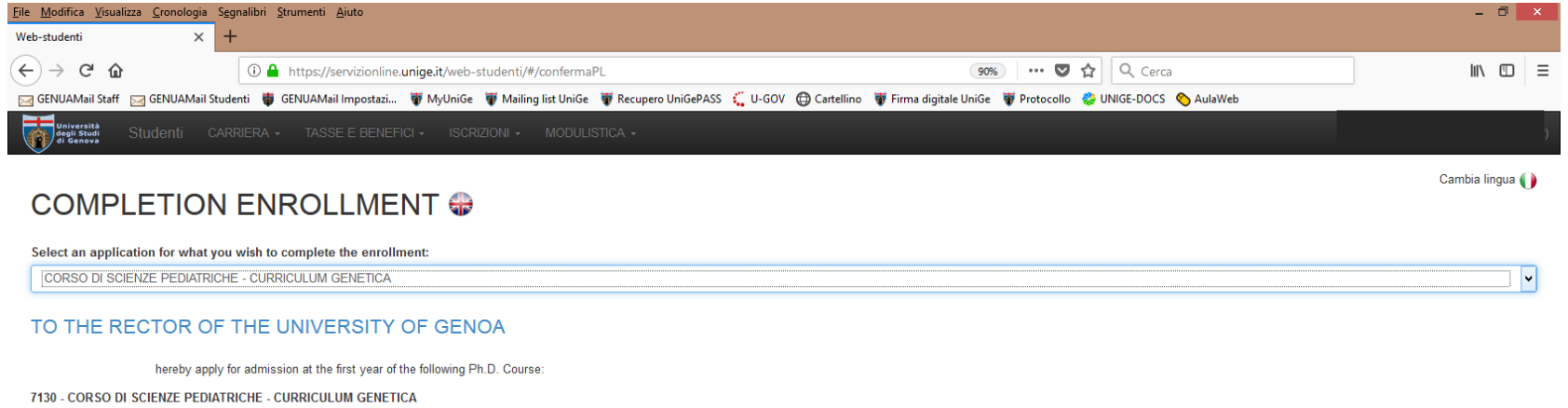

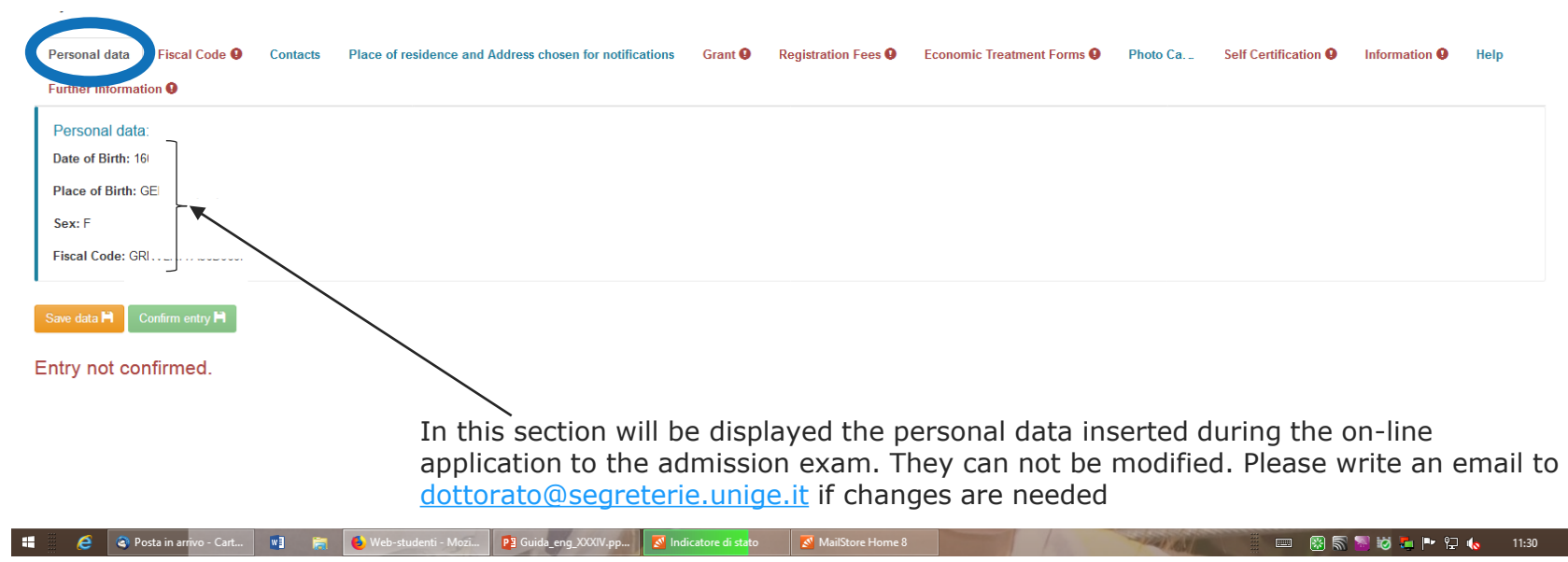

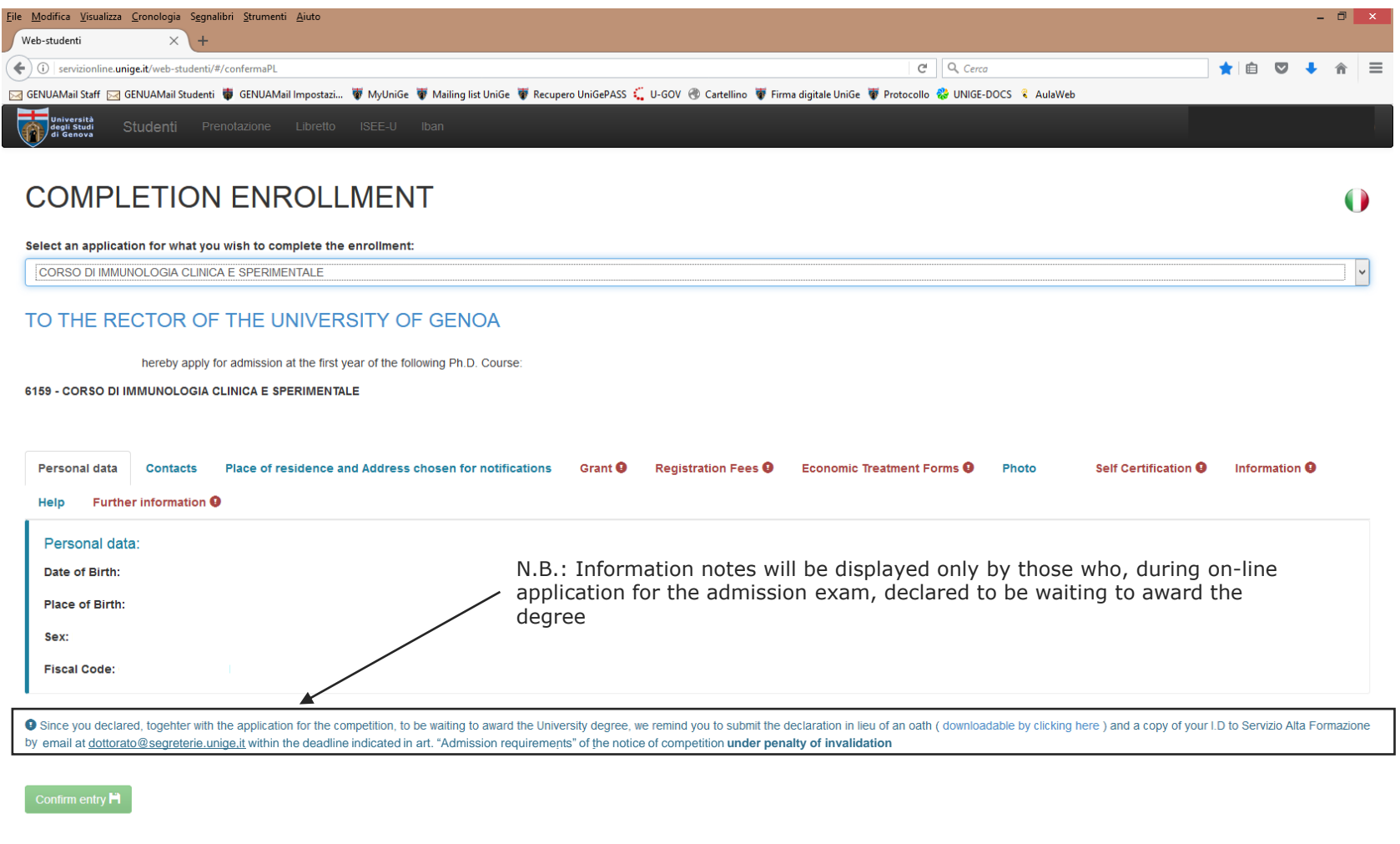

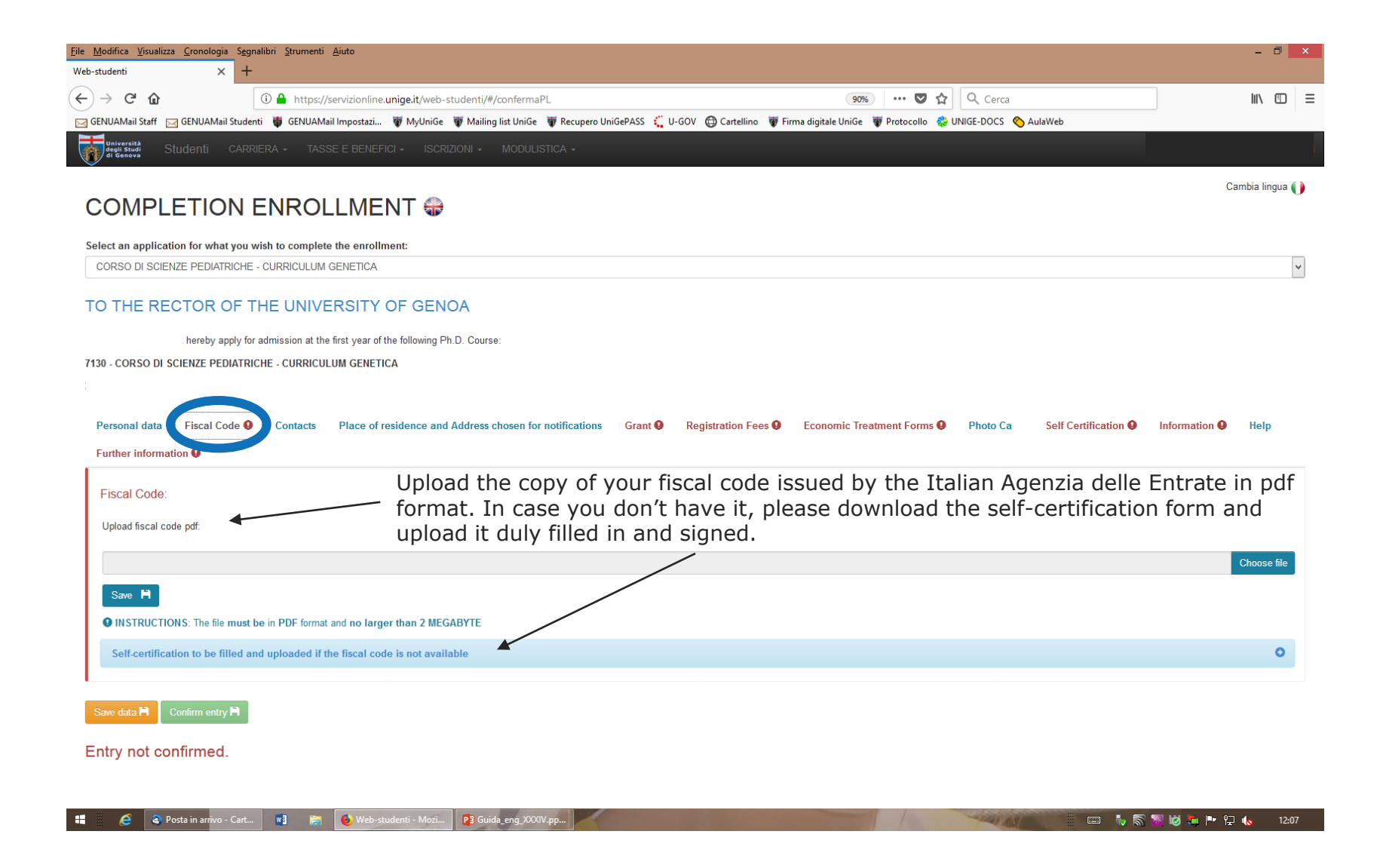

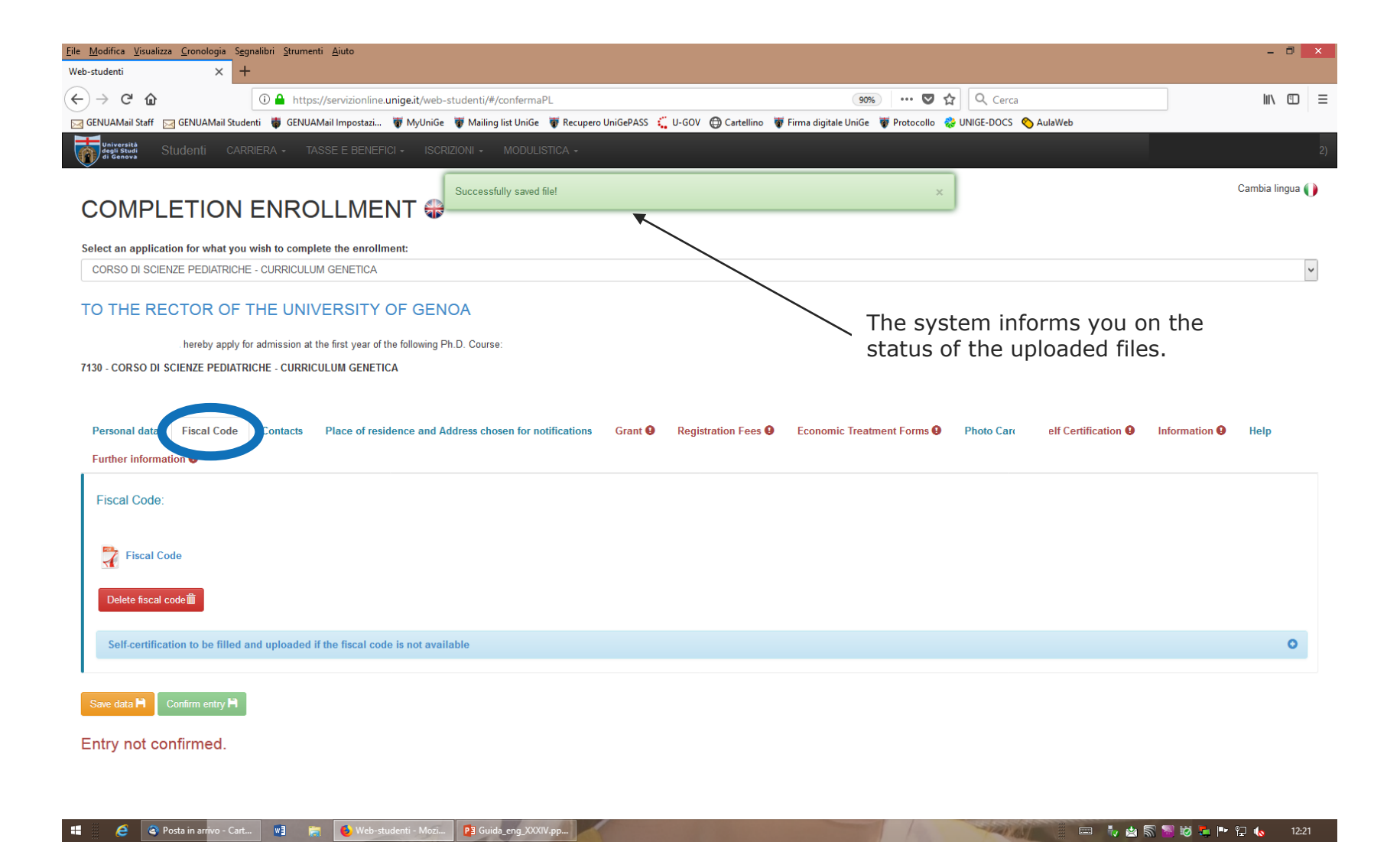

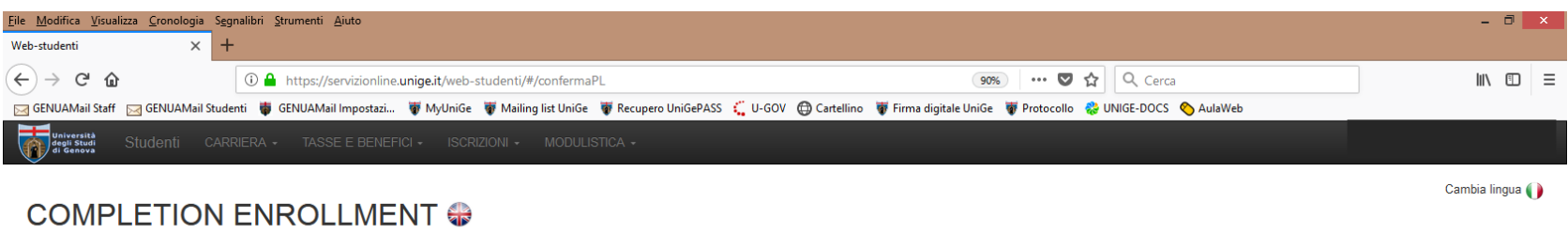

#### Select an application for what you wish to complete the enrollment:

CORSO DI SCIENZE PEDIATRICHE - CURRICULUM GENETICA

### TO THE RECTOR OF THE UNIVERSITY OF GENOA

hereby apply for admission at the first year of the following Ph.D. Course:

#### 7130 - CORSO DI SCIENZE PEDIATRICHE - CURRICULUM GENETICA

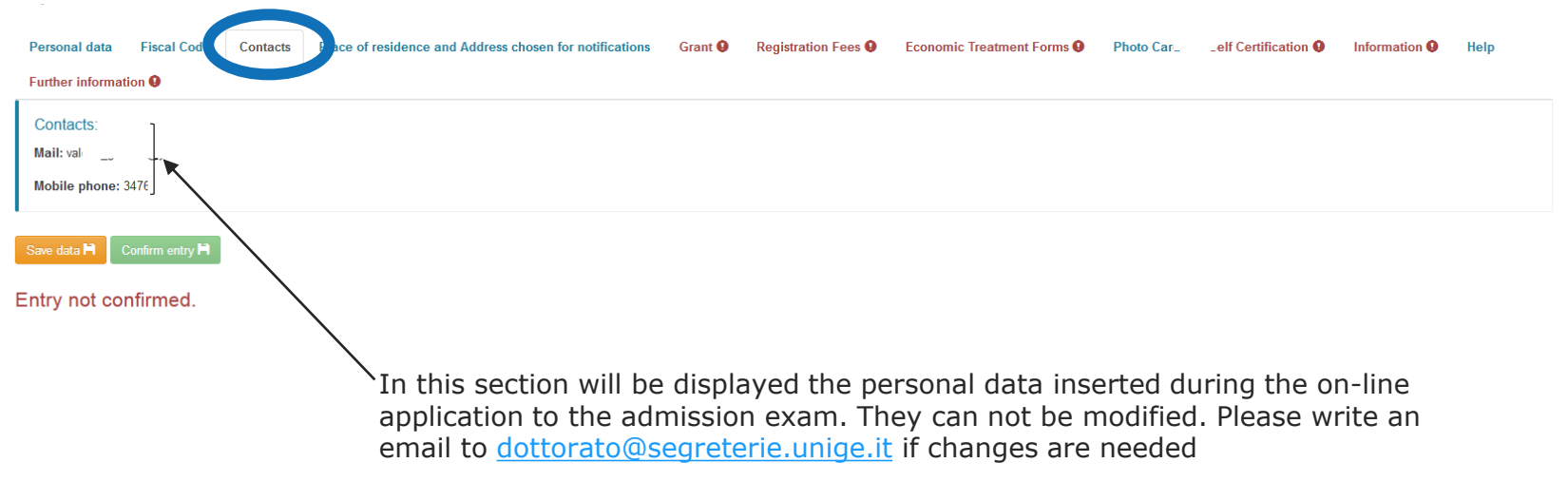

**THE REPUBLIC POStain arrivo - Cart...** WE REPUBLIC Web-studenti - Mozi... PE Guida\_eng\_XXXIV.pp....

**DE VARYOUT DIA 1224** 

 $\checkmark$ 

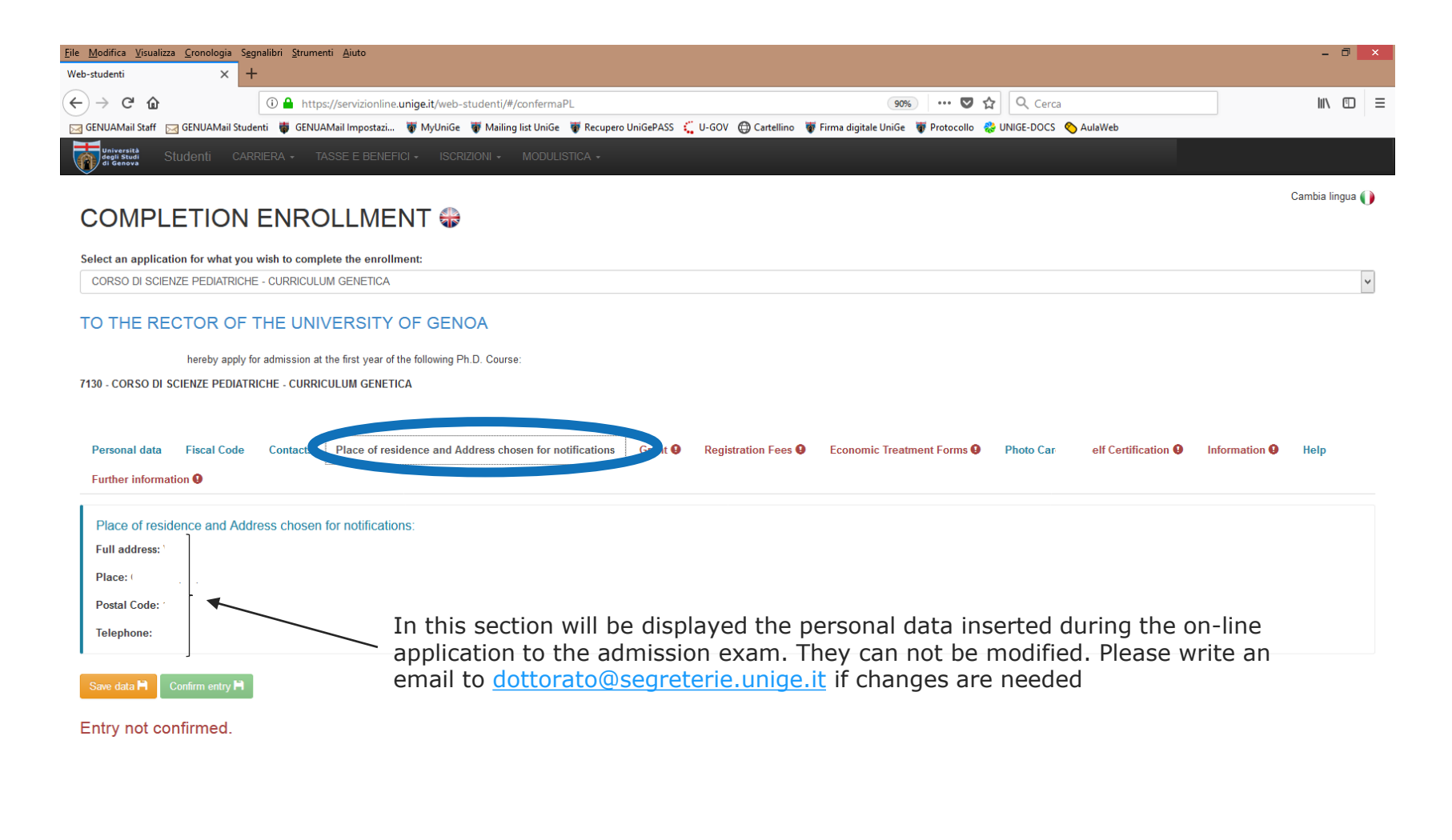

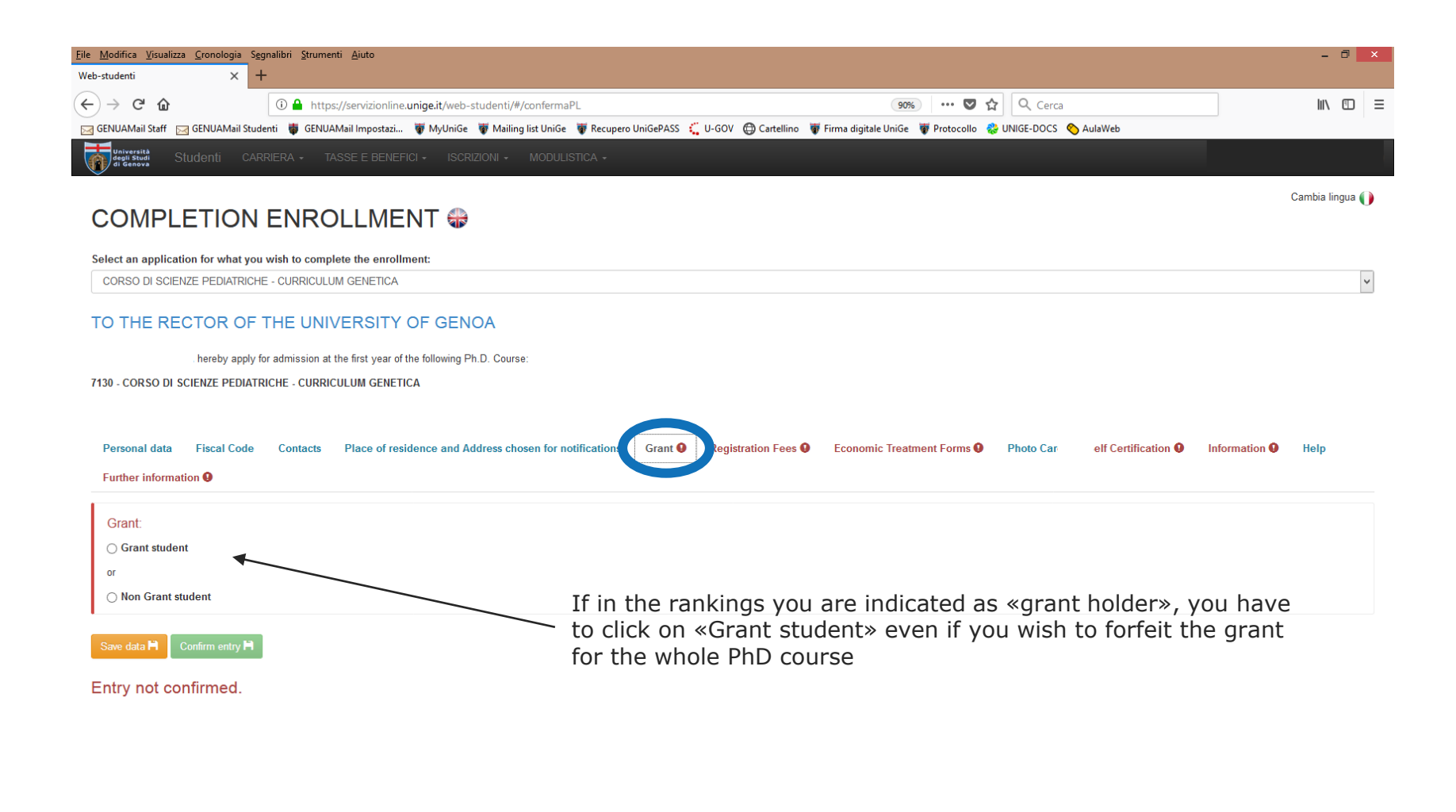

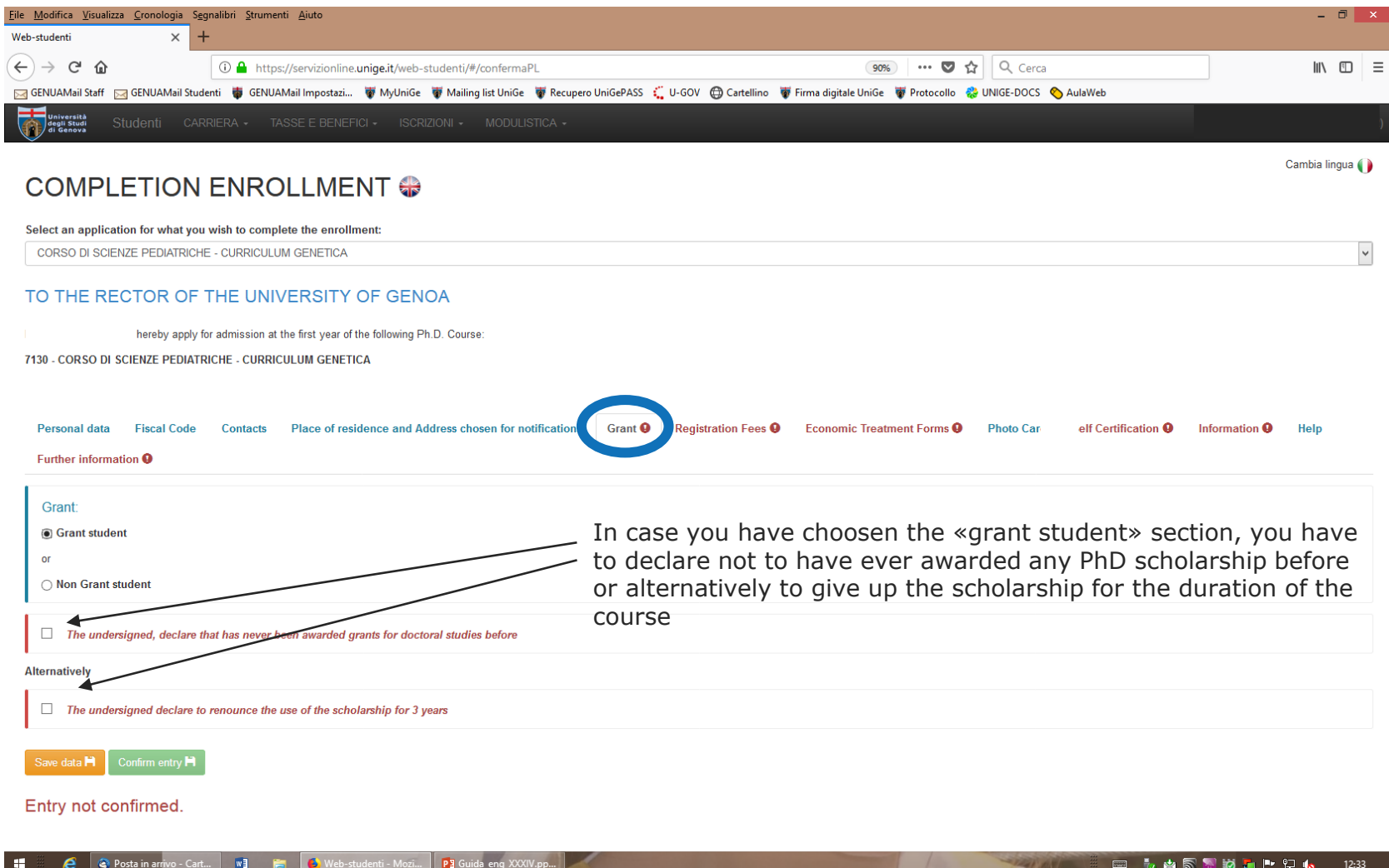

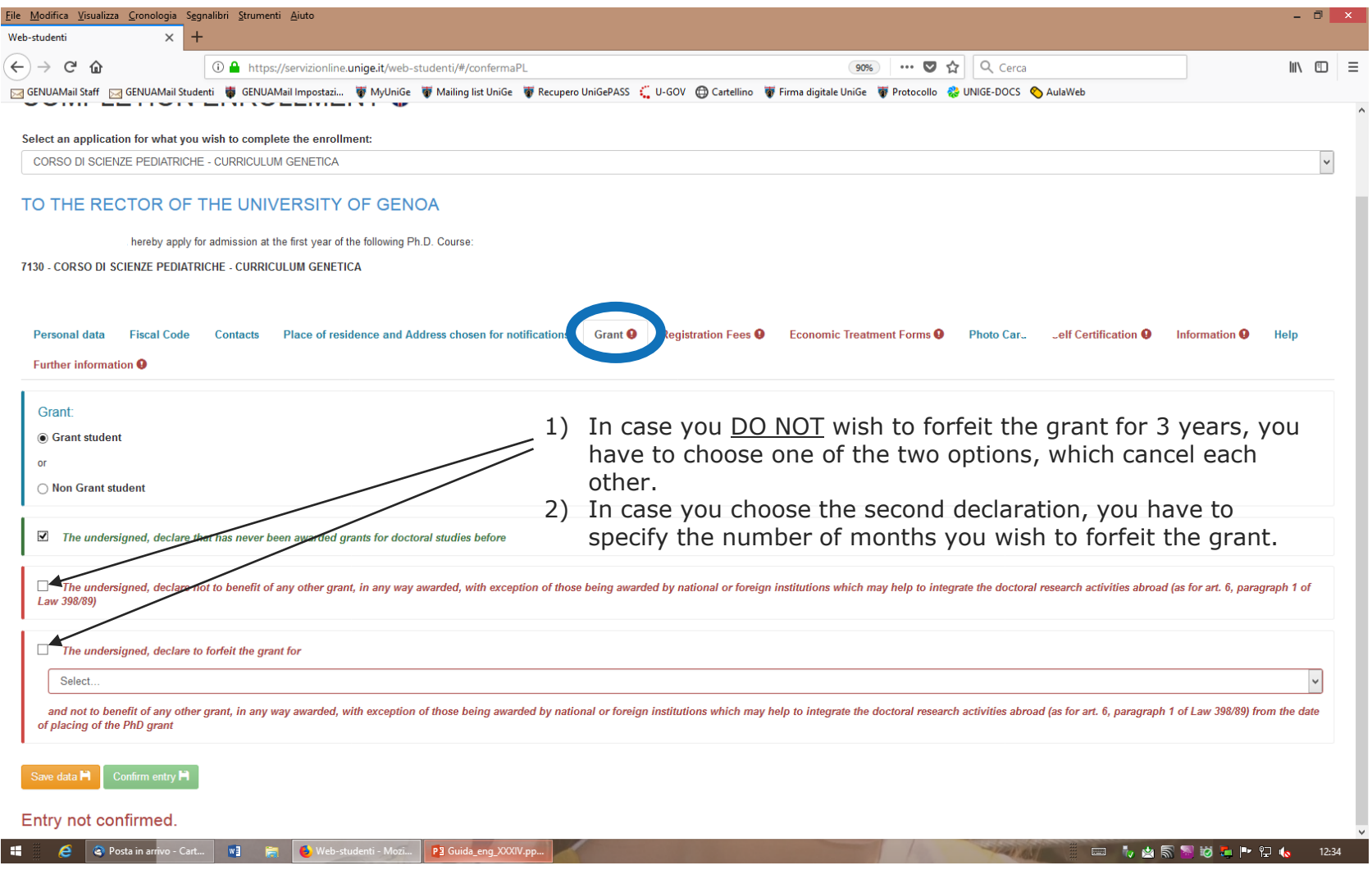

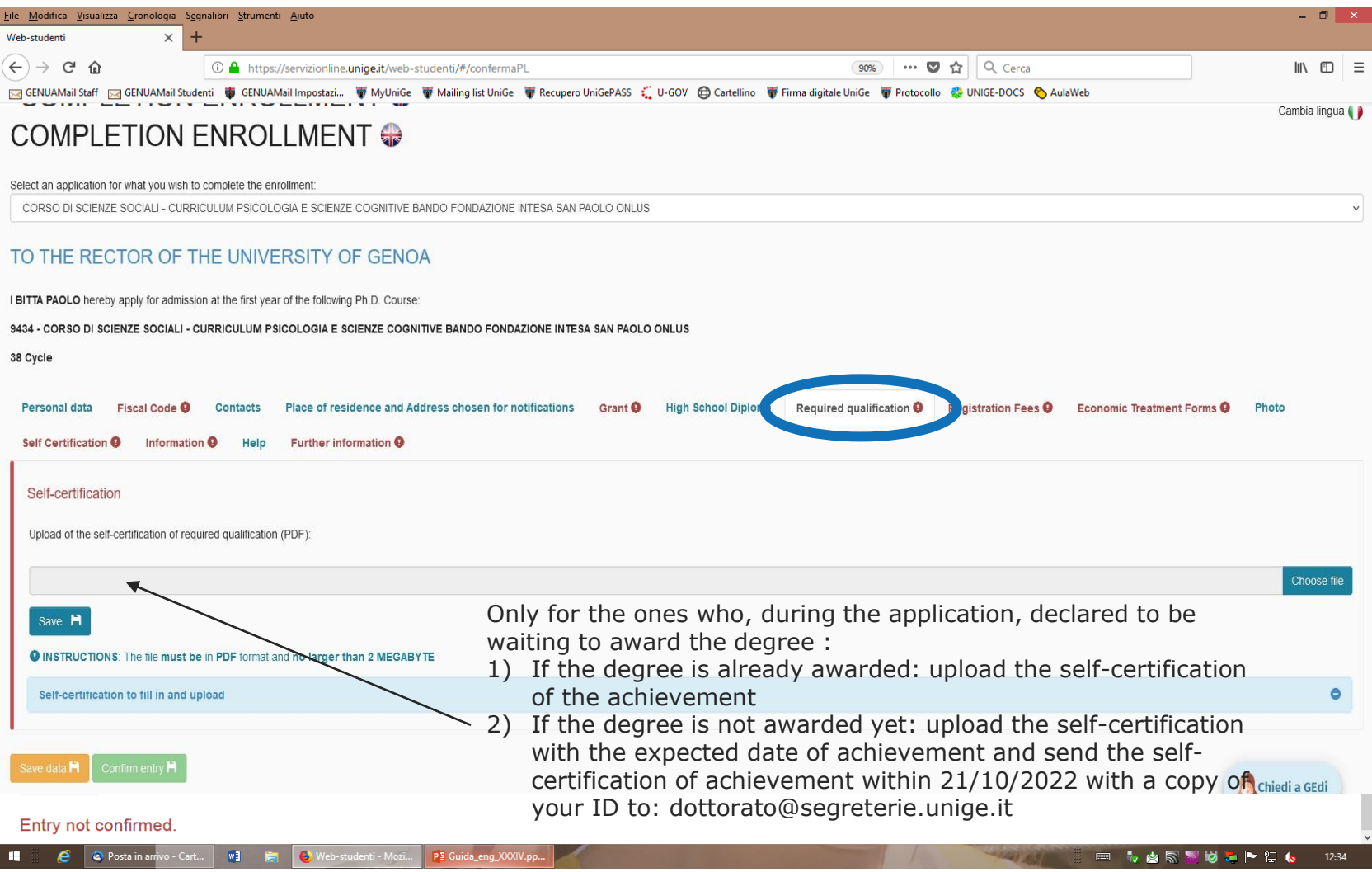

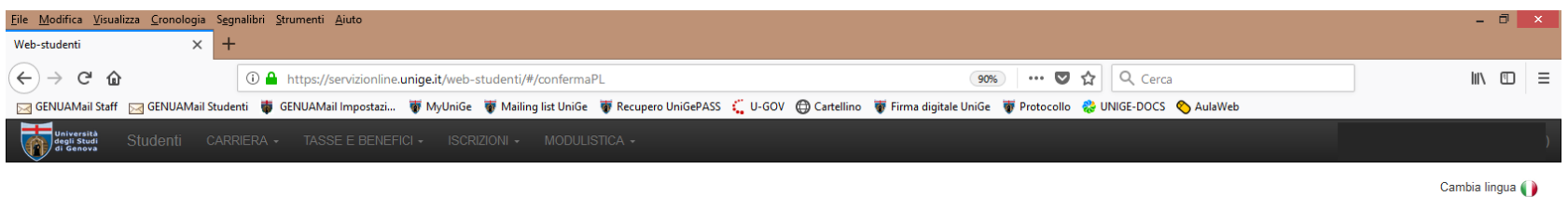

### **COMPLETION ENROLLMENT ↔**

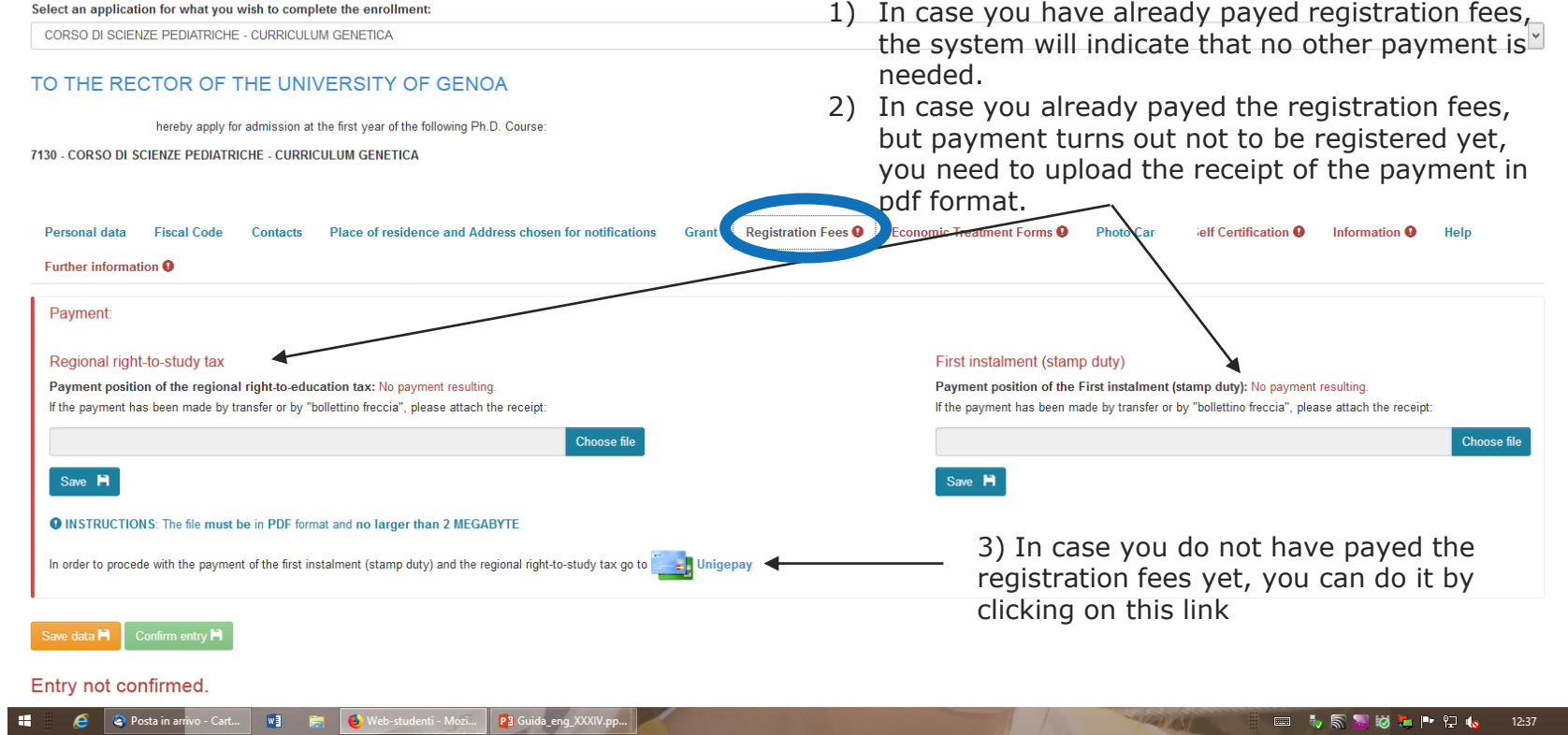

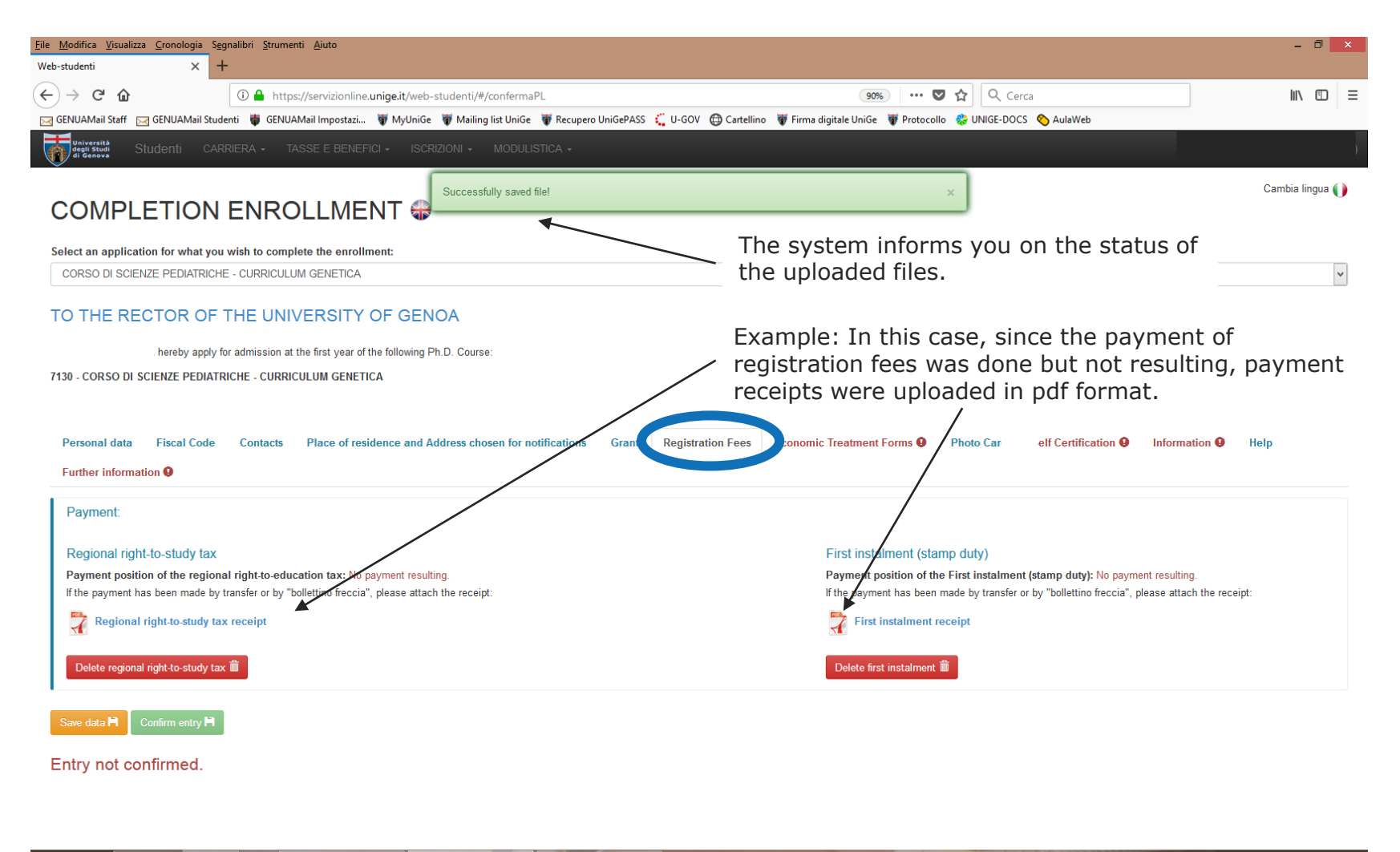

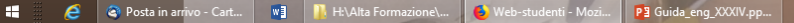

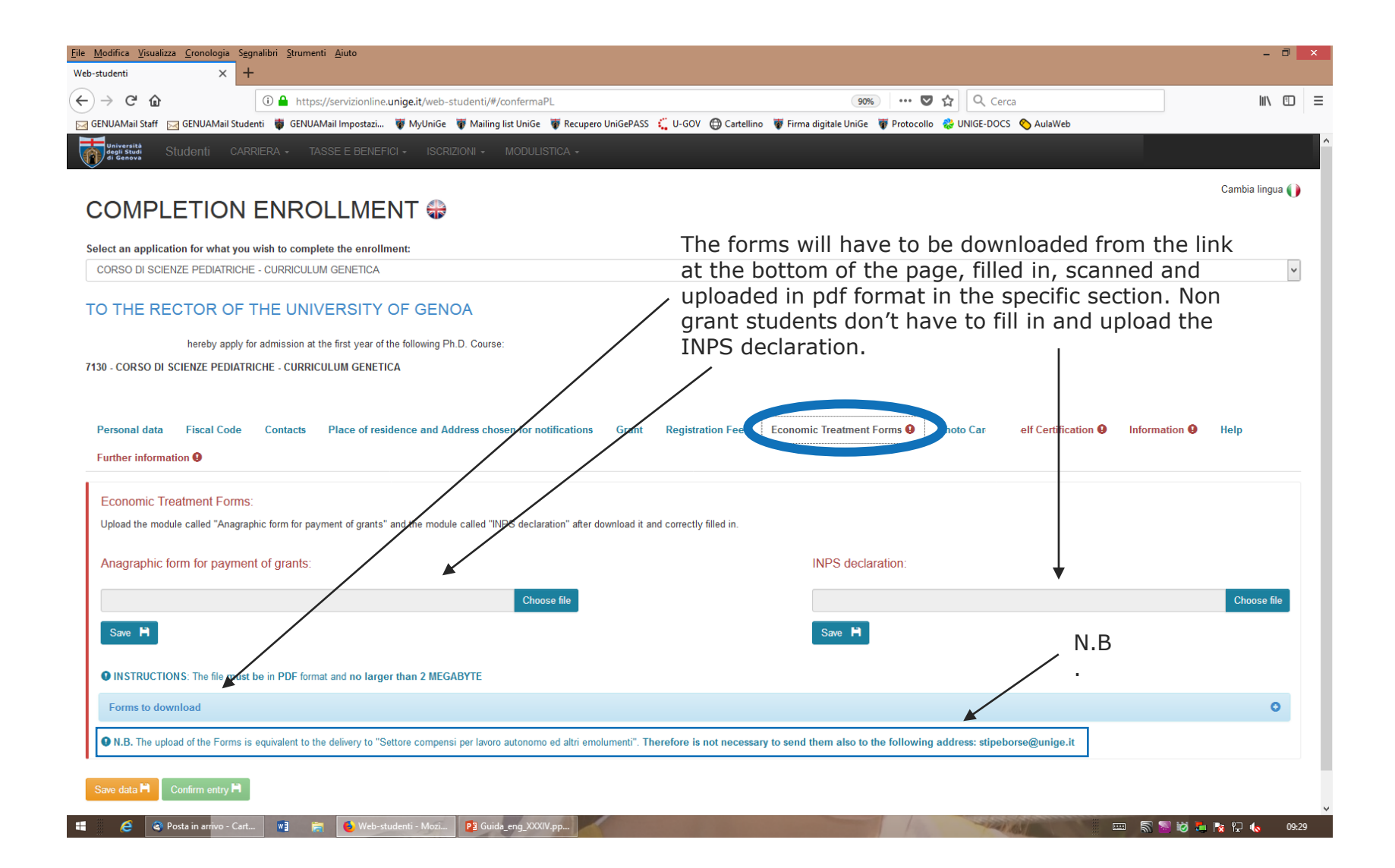

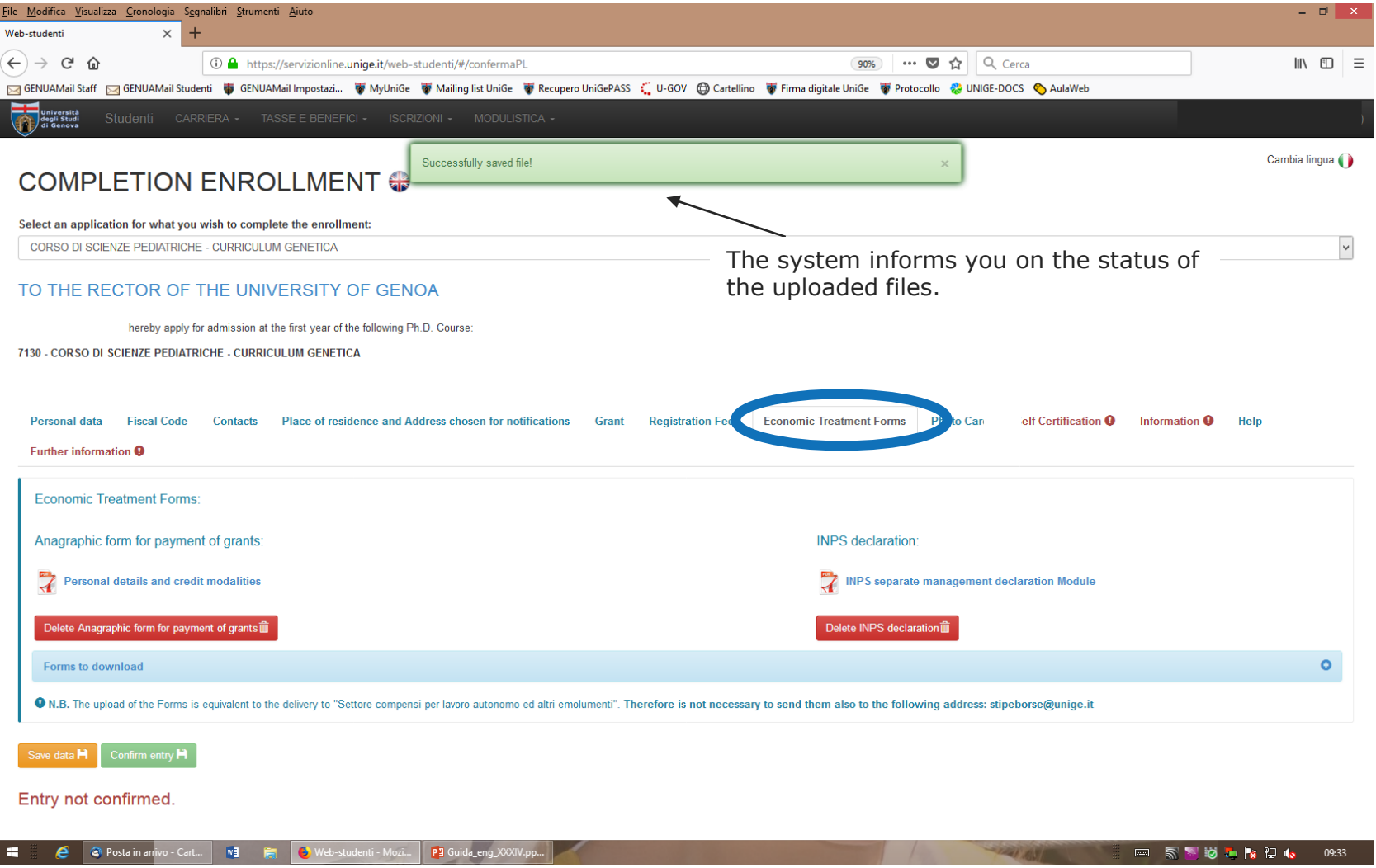

## UniGe $\,$

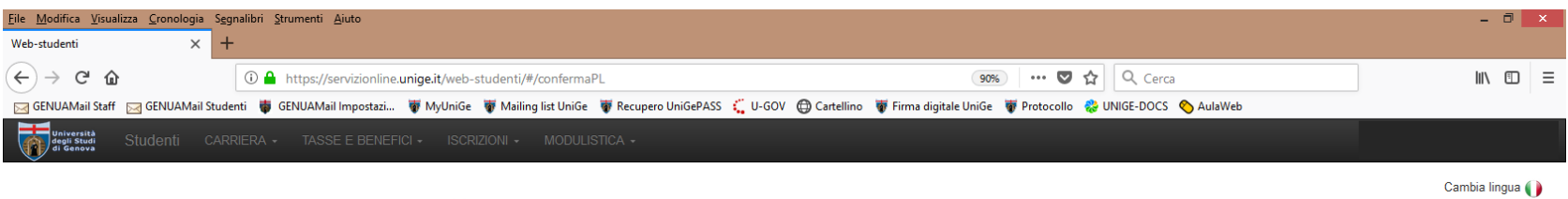

### COMPLETION ENROLLMENT ↔

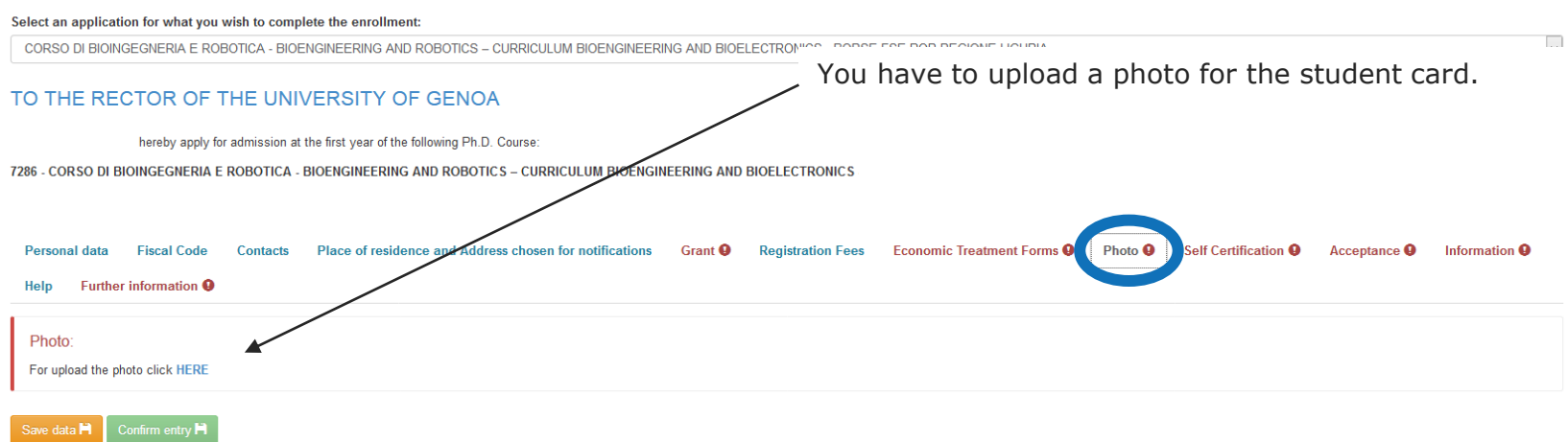

Entry not confirmed.

![](_page_20_Figure_0.jpeg)

![](_page_21_Picture_0.jpeg)

![](_page_22_Picture_0.jpeg)

![](_page_23_Picture_24.jpeg)

![](_page_24_Picture_46.jpeg)

![](_page_25_Picture_8.jpeg)

![](_page_26_Picture_24.jpeg)

![](_page_27_Picture_8.jpeg)

![](_page_28_Picture_0.jpeg)

![](_page_29_Picture_16.jpeg)

## COMPLETION ENROLLMENT ↔

![](_page_29_Picture_17.jpeg)

■ ⑥卤等分12 卿も → Px 2 (0) 10:59

![](_page_30_Picture_20.jpeg)

### TO THE RECTOR OF THE UNIVERSITY OF GENOA

hereby apply for admission at the first year of the following Ph.D. Course:

### 6159 - CORSO DI IMMUNOLOGIA CLINICA E SPERIMENTALE

![](_page_30_Picture_21.jpeg)

![](_page_30_Picture_22.jpeg)

![](_page_31_Picture_0.jpeg)

![](_page_32_Picture_0.jpeg)